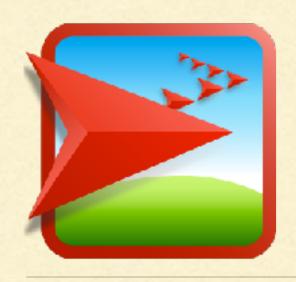

## NETLOGO TUTORIAL III

Lisa McManus
NBHS STEM Club

### GOOGLE DOCS

- We will write all of our code in a Google doc
- We can then copy and paste this code into the 'NetLogo Code' section
- Remember to click 'Recompile Code' after you make your changes!

### PROCEDURES

- A set of instructions is known as a procedure or a function
- Today we will write all of the procedures for our coral-algae model in a Google Doc

## CORAL-ALGAE MODEL: VERSION 1.0

```
to setup-algae

ask n-of 10 patches [set pcolor green]

end
```

```
to grow-algae

ask patches with [pcolor = green]

[ ask neighbors [if pcolor = black [set pcolor green] ]

end
```

- Go back to the Command Center in the observer view
- Enter setup-algae in the Command Center
- Enter grow-algae ....Try entering grow-algae several times

## ALGAE GROWTH

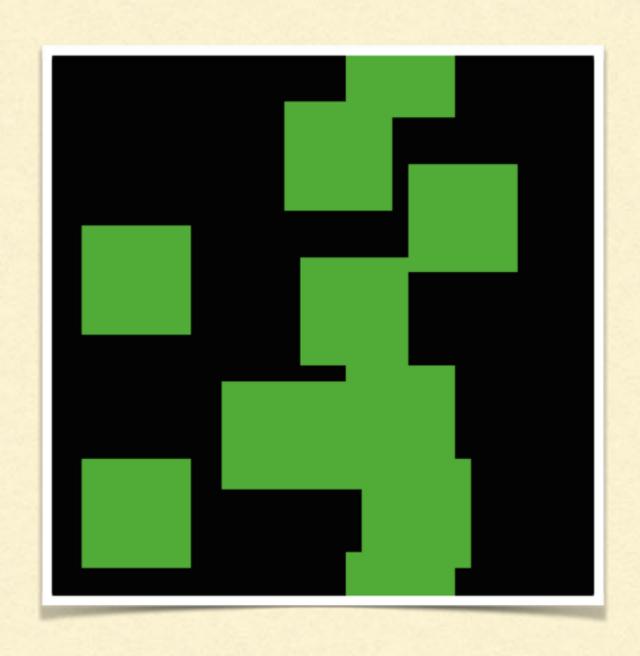

- Go back to the 'NetLogo Code' tab
- Type the following and then press 'Recompile Code'

```
to setup-coral ask n-of 10 patches [set pcolor pink] end
```

Let's change our code so that algae and coral can only grow on 'free space', which we represent with our black patches

```
to grow-algae

ask patches with [pcolor = green]

[ ask neighbors [if pcolor = black [set pcolor green] ]

end
```

Let's change our code so that algae and coral can only grow on 'free space', which we represent with our black patches

```
to grow-algae

ask patches with [pcolor = green]

[ ask neighbors [if pcolor = black [set pcolor green] ]

end
```

```
to grow-coral

ask patches with [pcolor = pink]

[ ask neighbors [if pcolor = black [set pcolor pink] ]

end
```

 Here are the setup and go procedures that call on our other procedures

```
to setup
  clear-all
  setup-algae
  setup-coral
  reset-ticks
end
to go
  if ticks >= 50 [stop]
  grow-coral
  grow-algae
end
```

# REEF PLOT

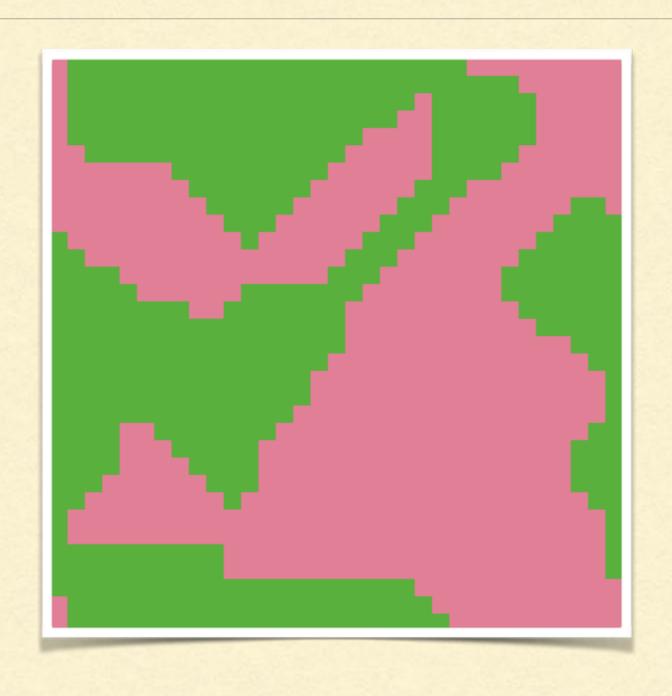

## SLIDERS

- In our model, we have the following sliders called time-steps, initial-algae and initial-coral
- These are variables in our model
- What do we need to change in the code in order to make these sliders 'live'?

## ADDING REALISM

- Algae grow faster than corals
- Algae can also grow over corals, although not as fast as they can over free space
- How can we modify our code to reflect this?

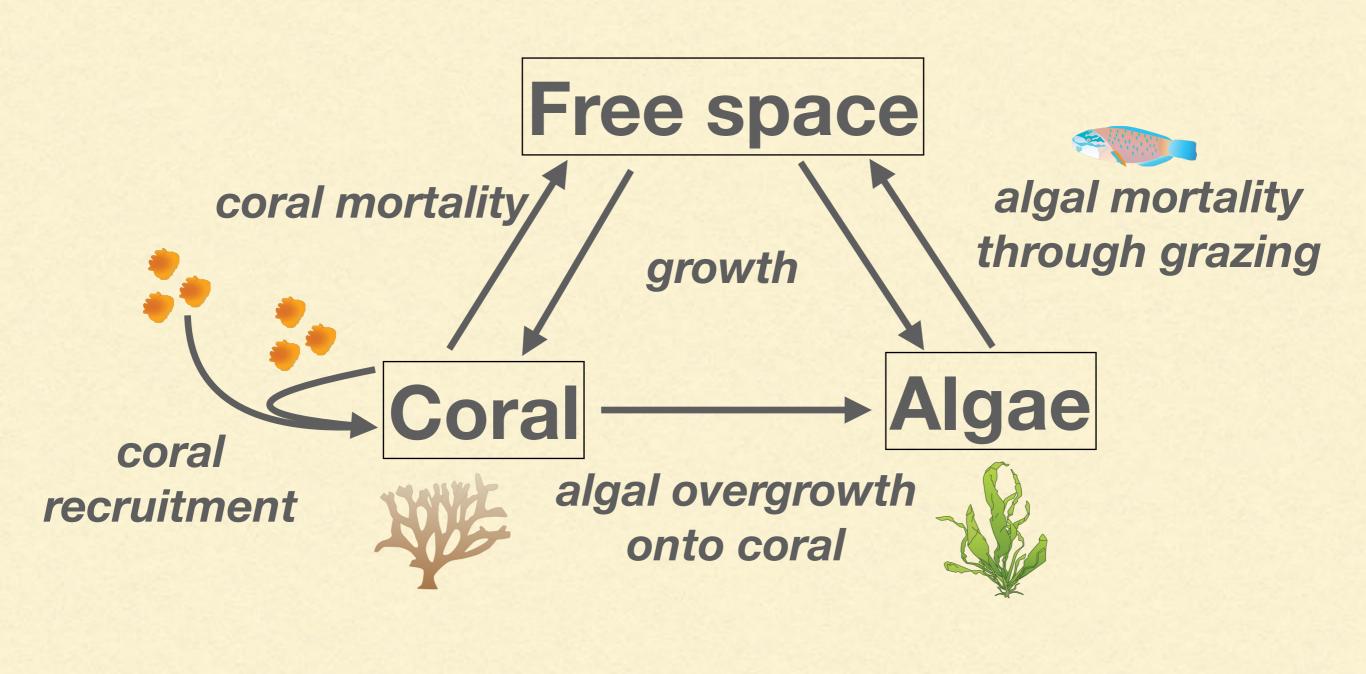

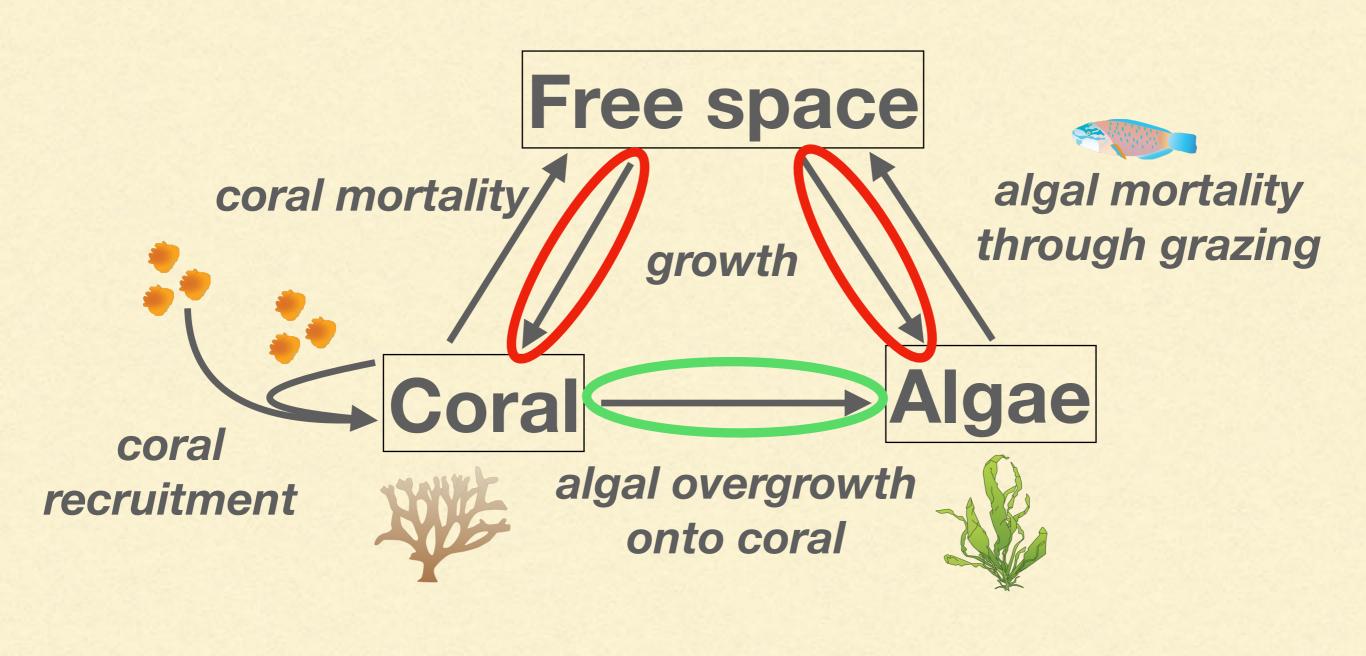

- Let's change our code so that at every time step, algae grows on free space with a probability of 40/100
- Note: 'random' is a NetLogo primitive that "rolls the dice" and gives you a value between 0 and the number you set

```
if random 100 < 40 [

ask patches with [pcolor = green] [

ask neighbors [if pcolor = black [set pcolor green] ]

]

end
```

# How do we add a probability that algae will grow over coral?

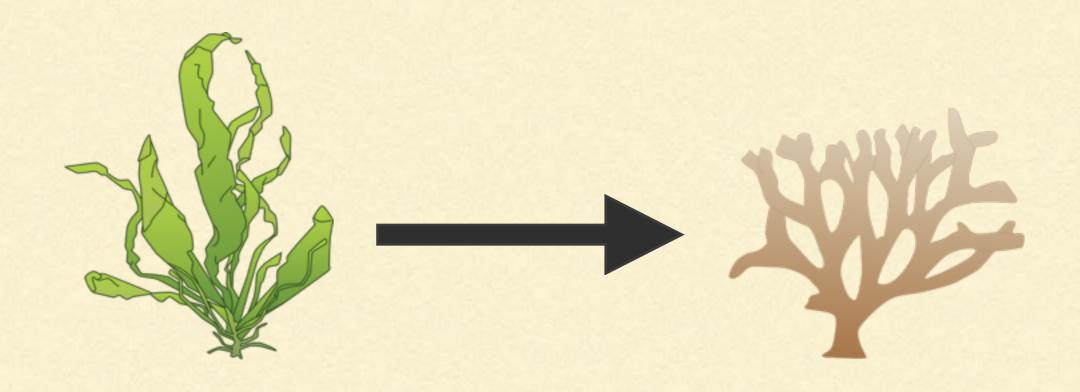

Write a procedure called 'grow-algae-coral'

 Let's change our code so that at every time step, algae can grow on coral at a probability of 20/100

```
to grow-algae-coral

if random-float 100 < 20 [

ask patches with [pcolor = green] [

ask neighbors [if pcolor = pink [set pcolor green] ]

]

end
```